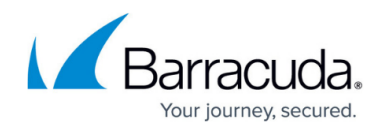

# **Reporting Data Layer**

<https://campus.barracuda.com/doc/84313937/>

This section provides detailed information about the following views:

- Device
- BandwidthData
- WindowsEvent
- CounterData
- Counter
- RemoteAccessSession
- RemoteAccessSessionEvent
- MWUser
- Site
- Ticket
- IPAddress
- Win32\_OperatingSystem
- Win32\_SystemEnclosure
- Win32\_Processor
- Win32\_ComputerSystem
- Win32\_NetworkAdapterWin32\_NetworkAdapterConfiguration

#### **Views and Columns**

Below are descriptions of the views and their columns that are exposed through the data layer.

#### **Device**

Discovered devices.

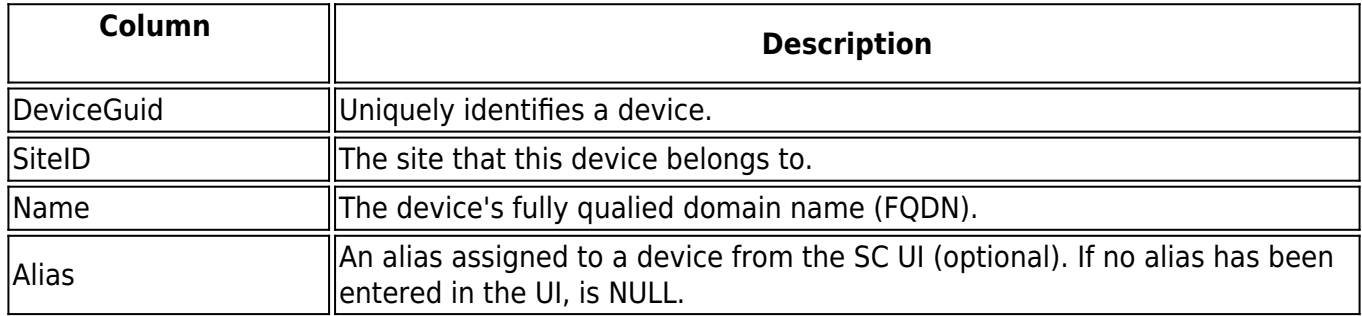

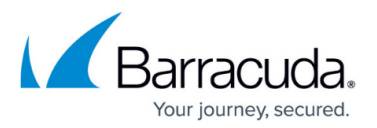

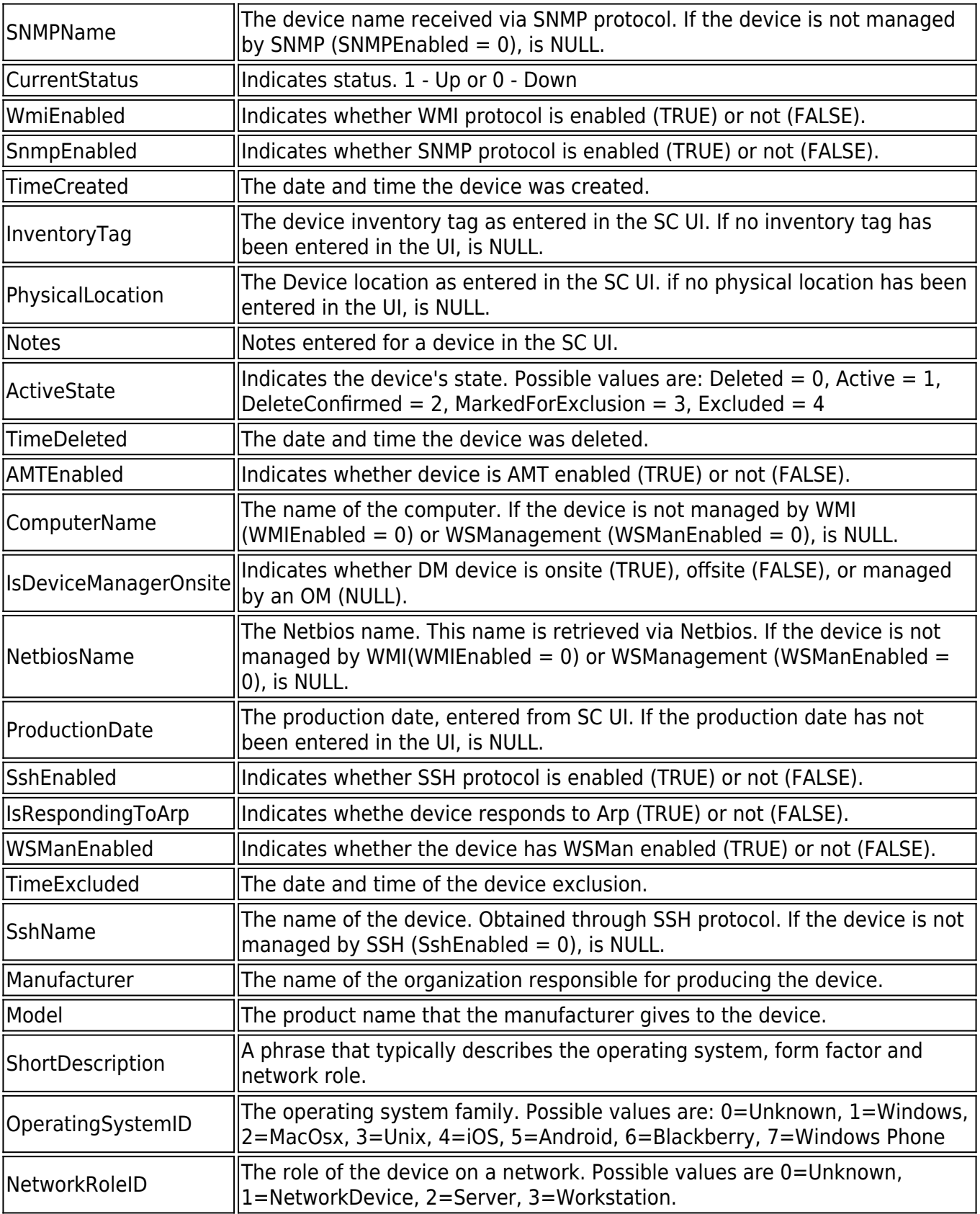

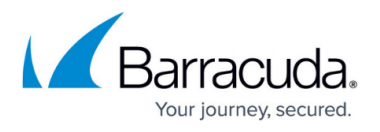

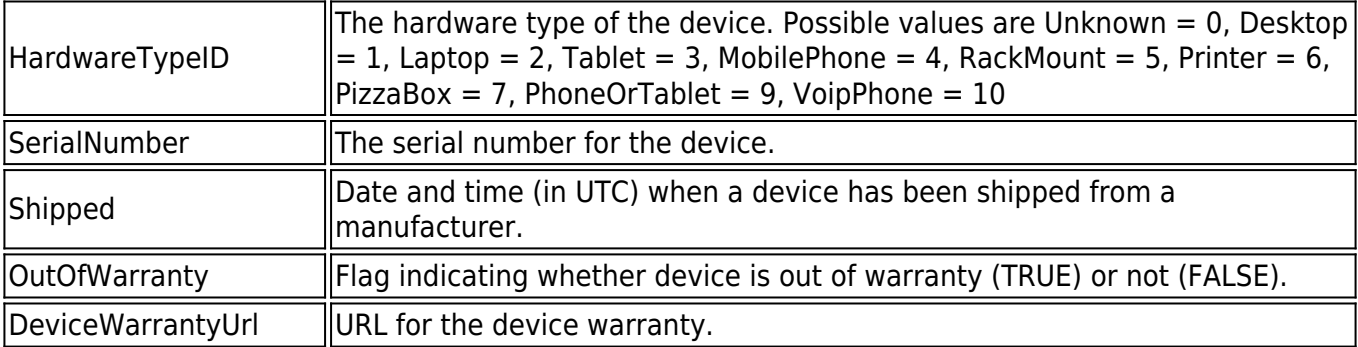

#### **BandwidthData**

Bandwidth monitoring data points.

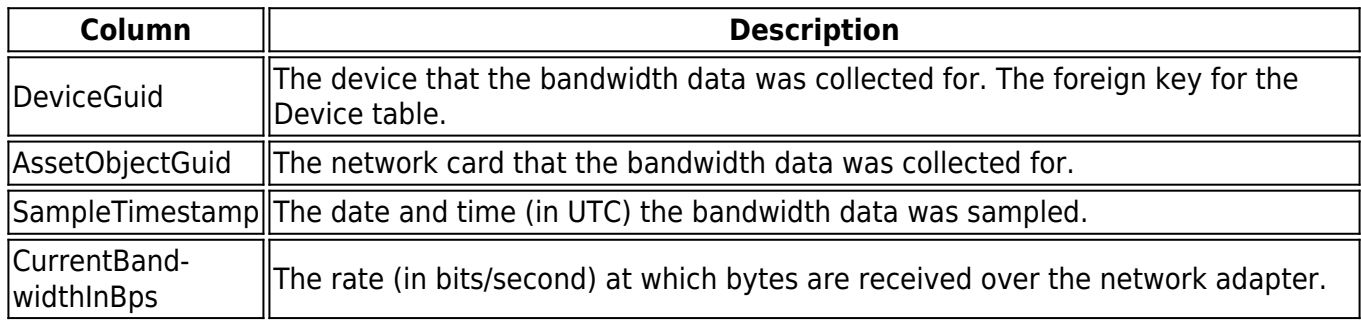

## **WindowsEvent**

The events generated by the operating system of Windows devices.

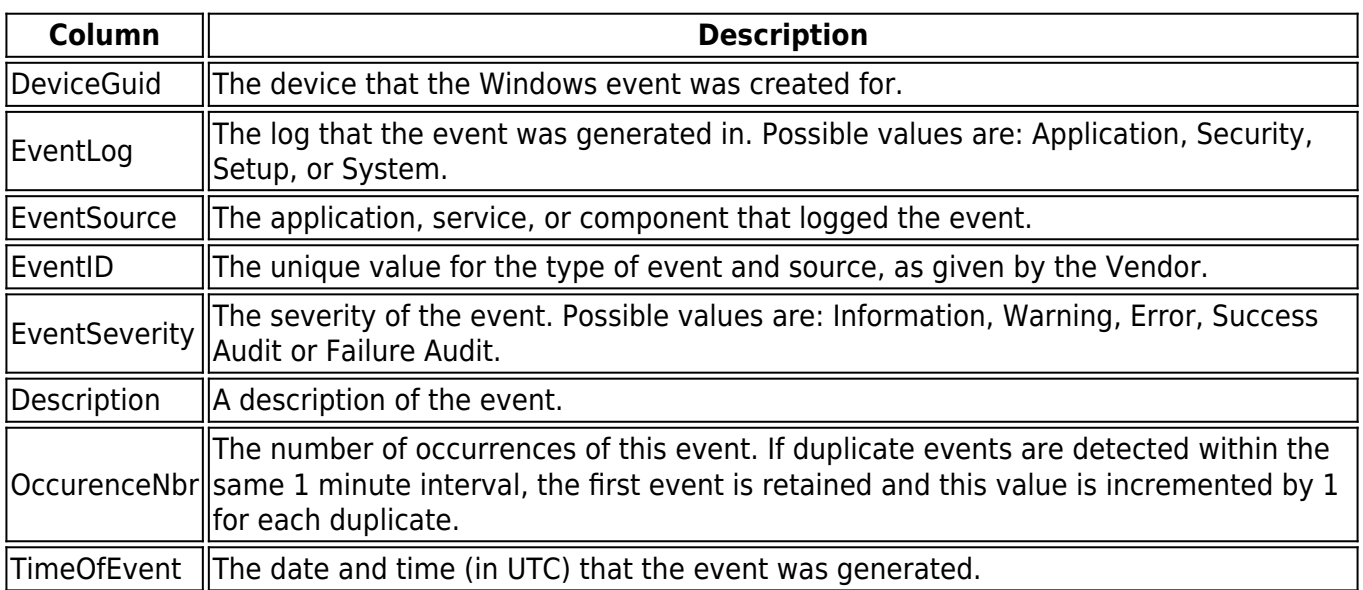

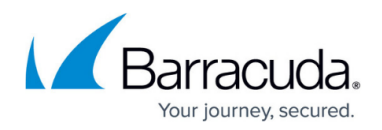

#### **CounterData**

Windows performance monitoring data points

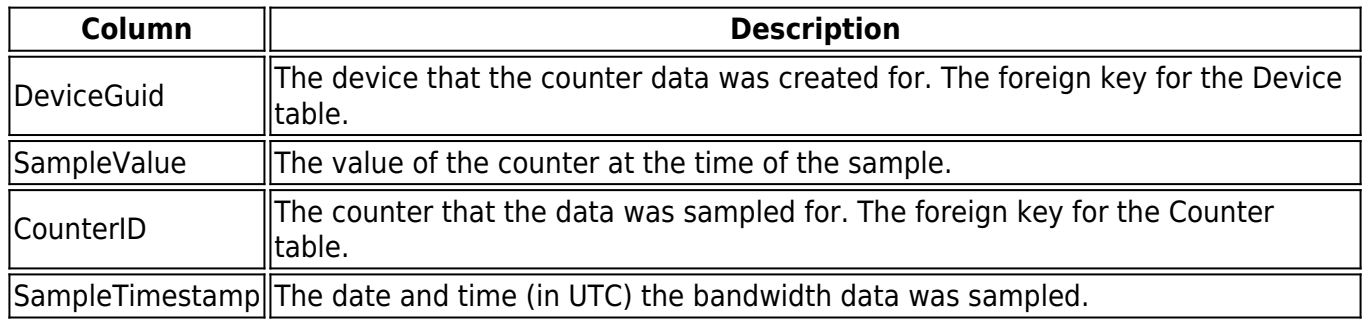

### **Counter**

**.**

The details of the counters being monitored on devices.

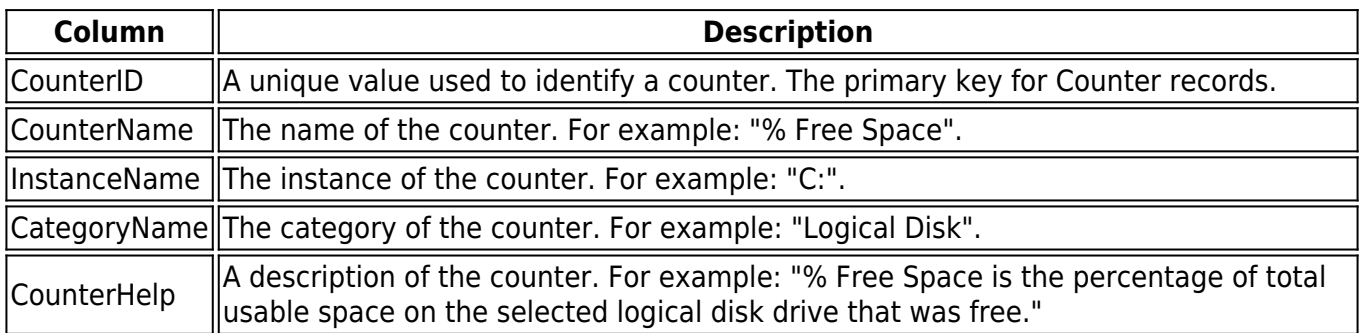

#### **RemoteAccessSession**

Remote access sessions that were established to devices.

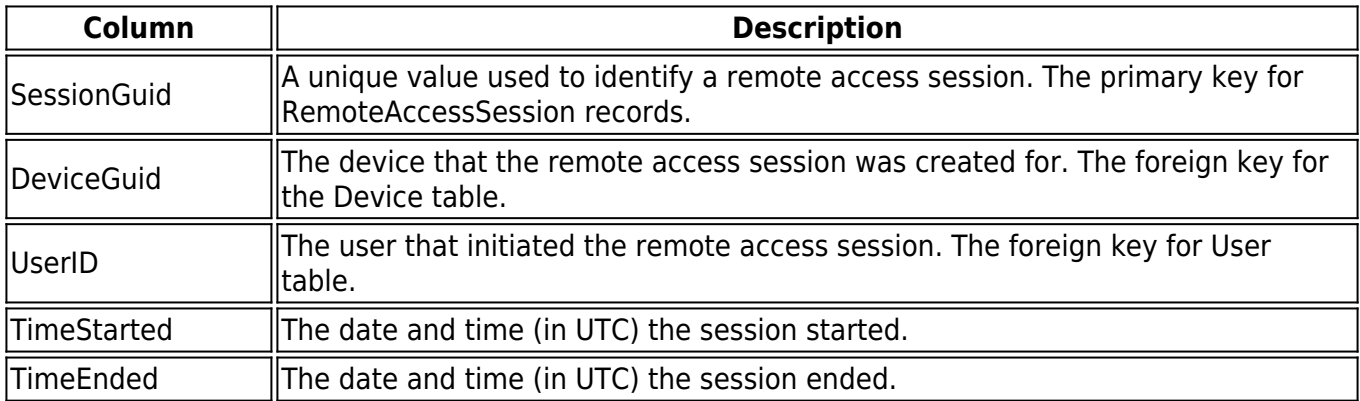

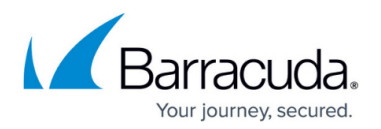

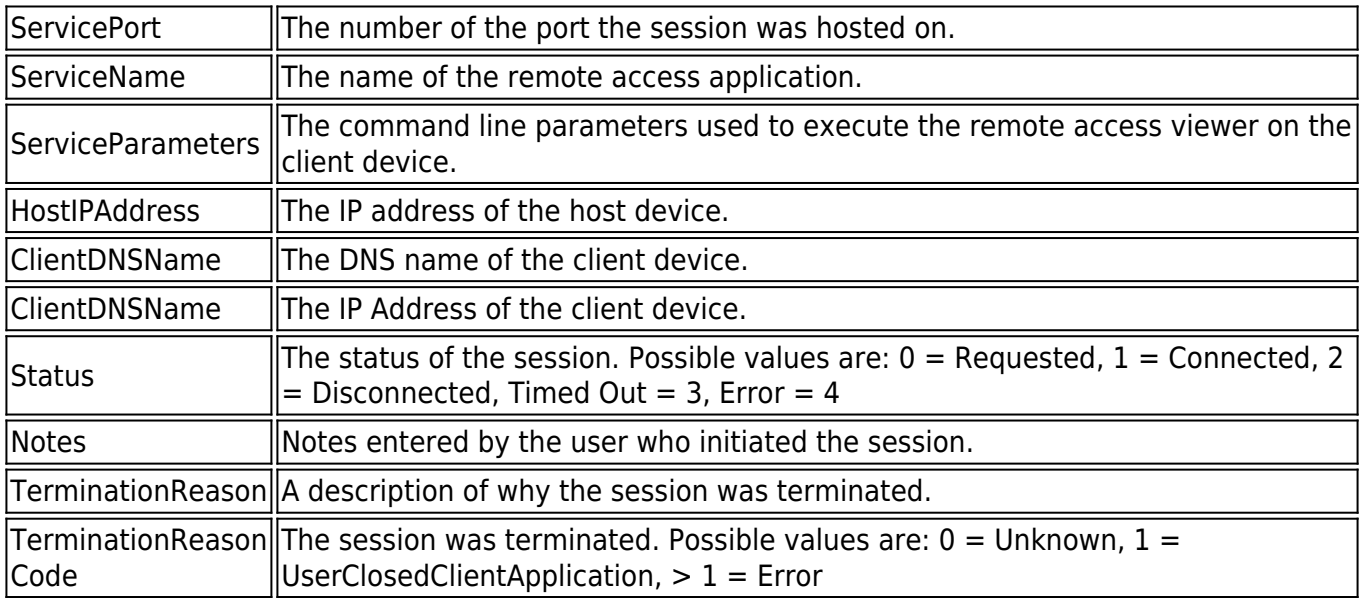

## **RemoteAccessSessionEvent**

Additional details for Remote Tools sessions.

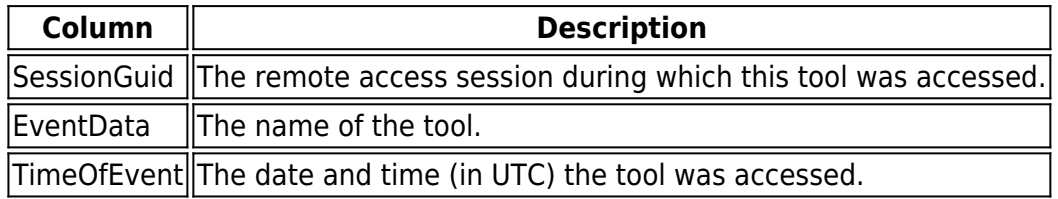

#### **MWUser**

The user accounts in Service Center.

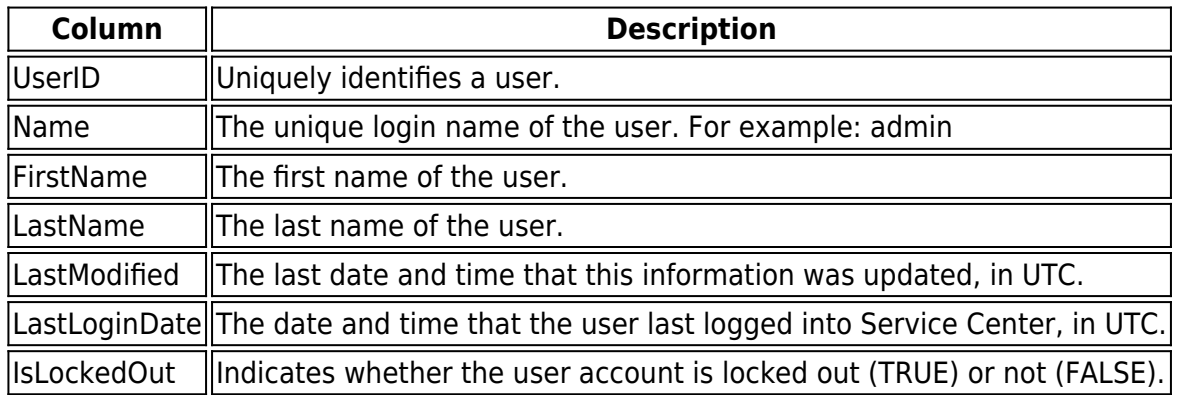

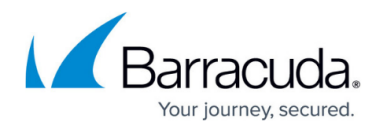

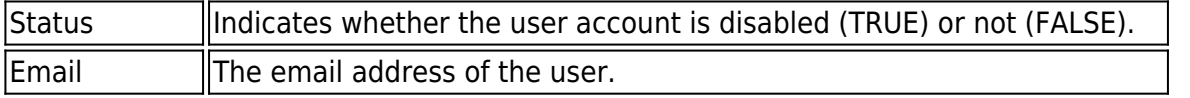

#### **Site**

Sites containing an Onsite Manager installation.

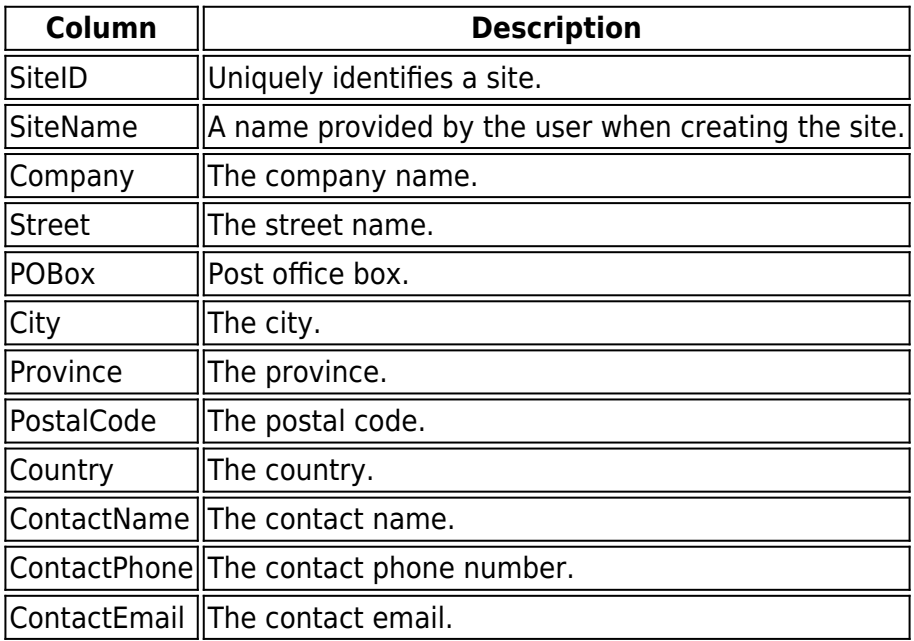

#### **Ticket**

Trouble tickets that were either created manually or generated automatically as the result of an alert action.

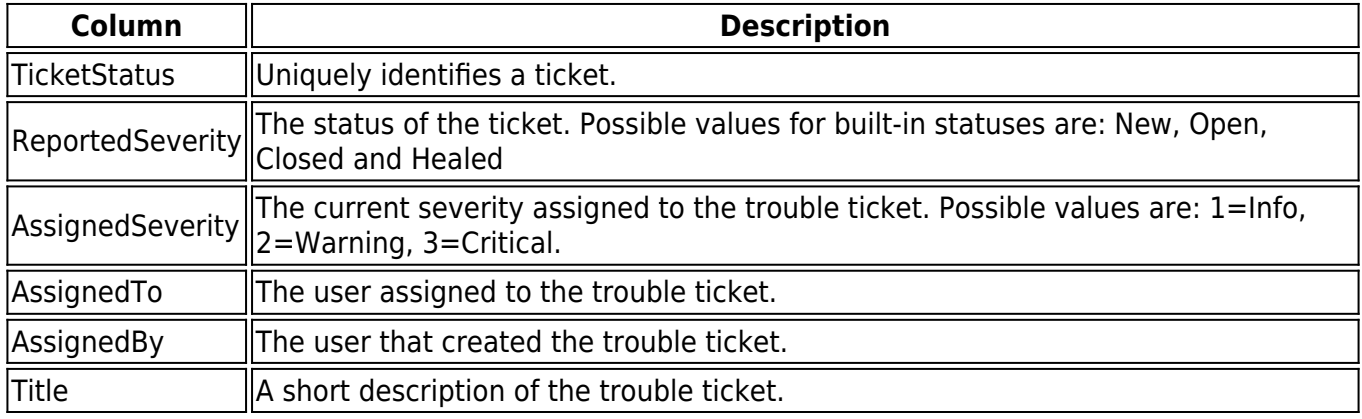

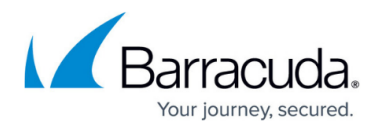

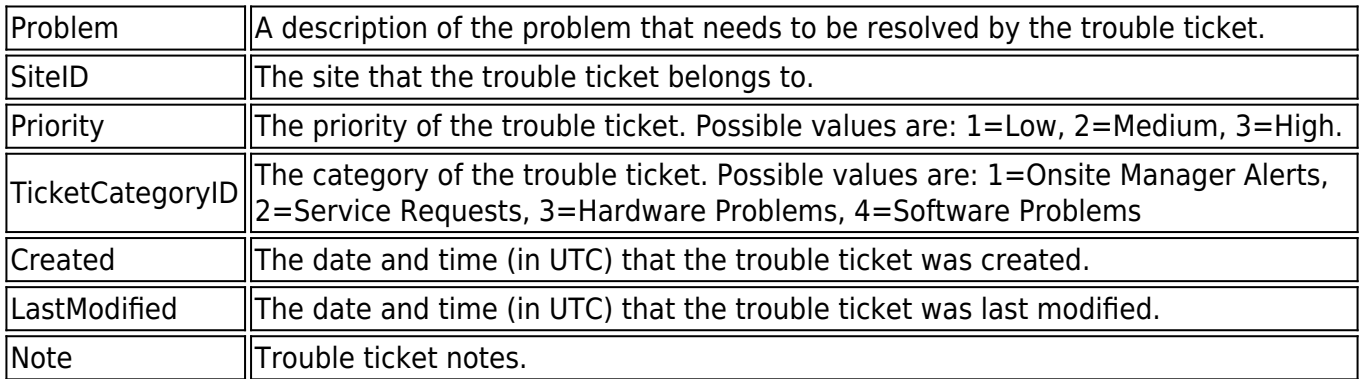

#### **IPAddress**

The IP addresses associated with the discovered devices

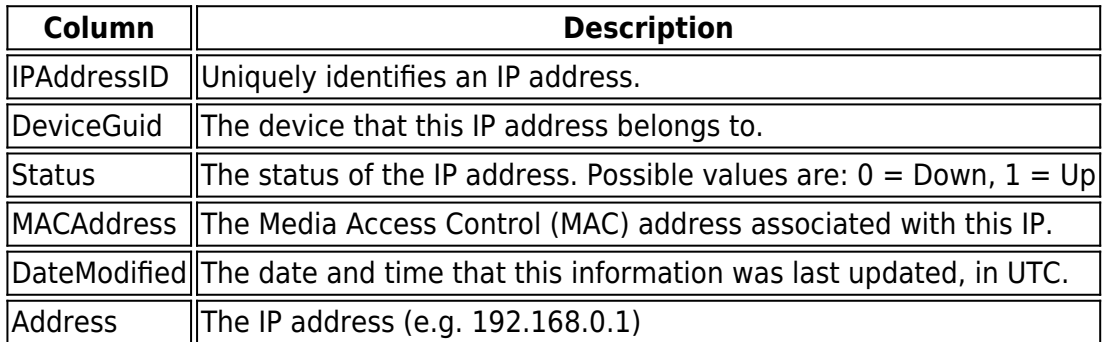

# **Win32\_OperatingSystem**

The operating systems on Windows devices.

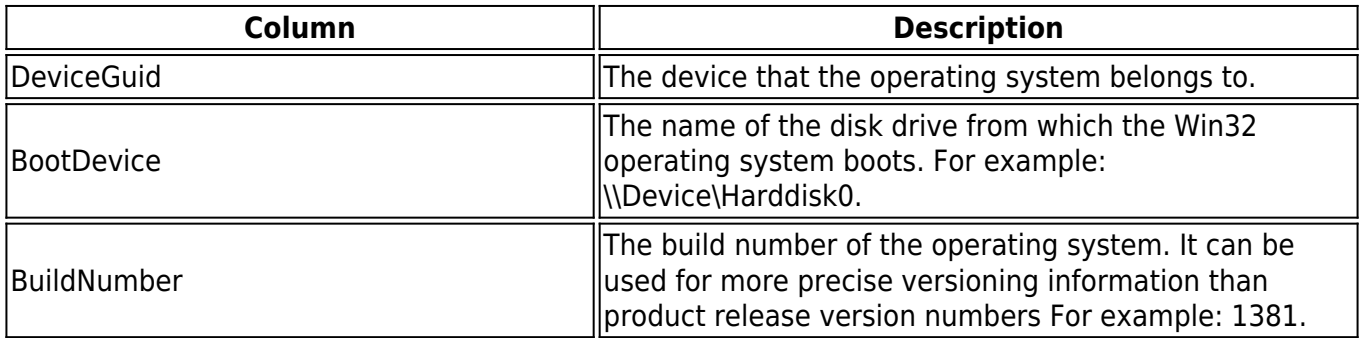

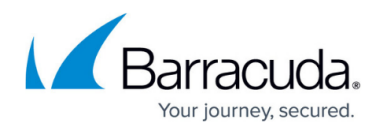

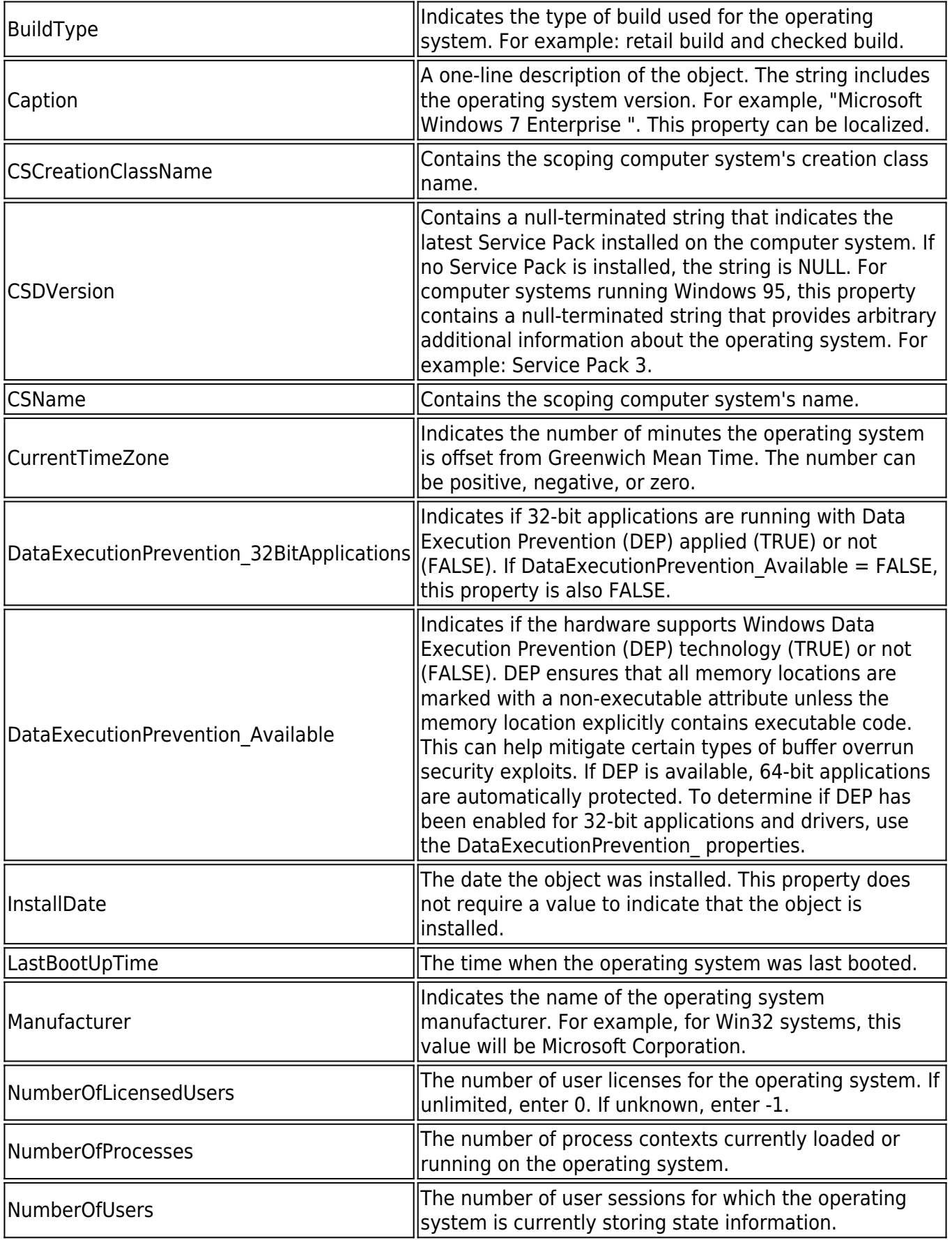

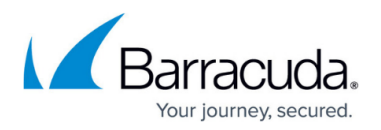

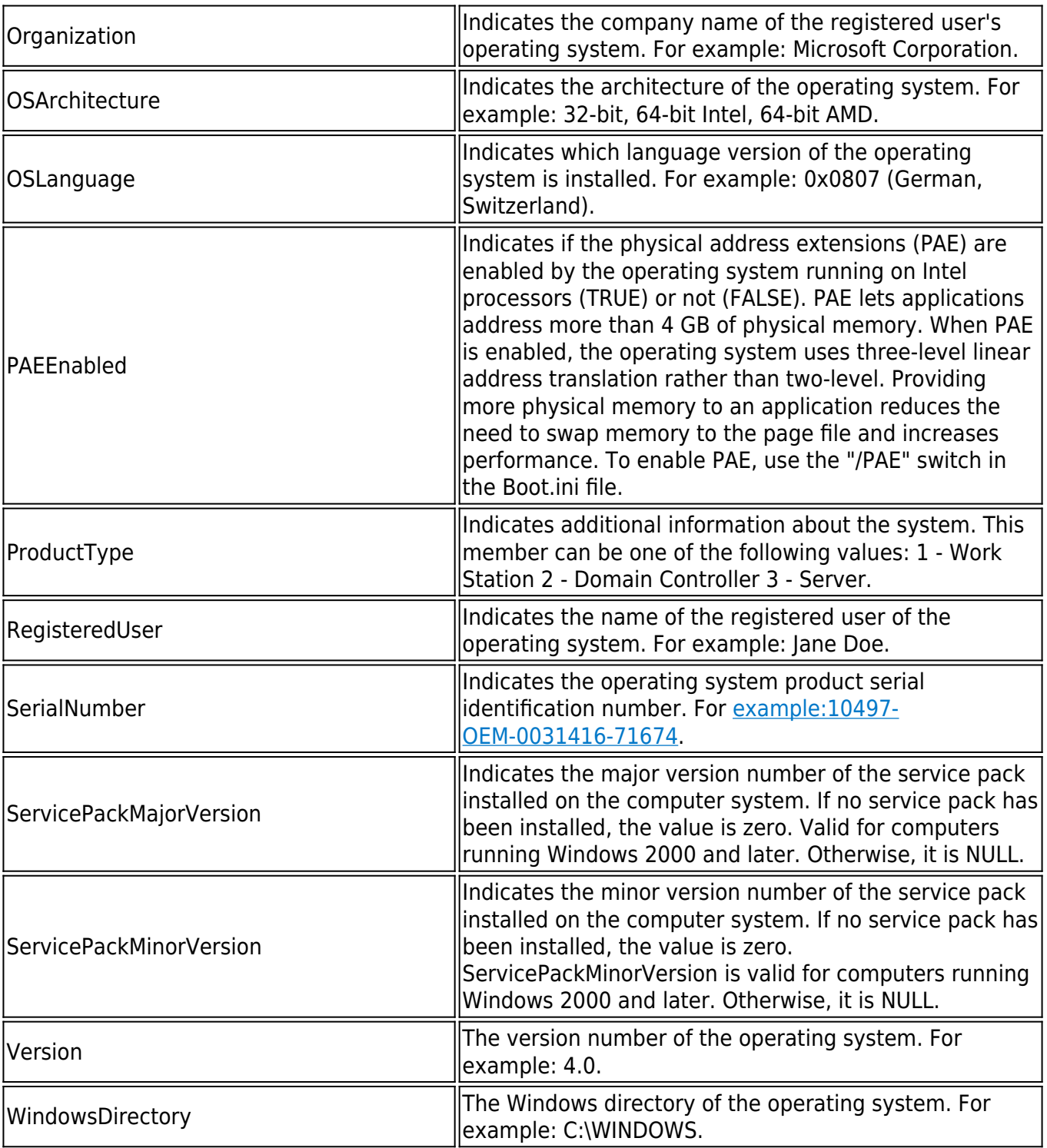

## **Win32\_SystemEnclosure**

The physical system enclosures for Windows devices.

![](_page_9_Picture_1.jpeg)

![](_page_9_Picture_186.jpeg)

![](_page_10_Picture_1.jpeg)

![](_page_10_Picture_172.jpeg)

# **Win32\_Processor**

The processors on a Windows device.

![](_page_10_Picture_173.jpeg)

![](_page_11_Picture_1.jpeg)

![](_page_11_Picture_174.jpeg)

# **Win32\_ComputerSystem**

Base information about a Windows device.

![](_page_11_Picture_175.jpeg)

![](_page_12_Picture_1.jpeg)

![](_page_12_Picture_167.jpeg)

![](_page_13_Picture_1.jpeg)

![](_page_13_Picture_173.jpeg)

# **Win32\_NetworkAdapter**

![](_page_13_Picture_174.jpeg)

![](_page_14_Picture_1.jpeg)

![](_page_14_Picture_183.jpeg)

![](_page_15_Picture_1.jpeg)

![](_page_15_Picture_168.jpeg)

# **Win32\_NetworkAdapterConfiguration**

The configuration of network adapters on Windows devices.

![](_page_15_Picture_169.jpeg)

![](_page_16_Picture_1.jpeg)

![](_page_16_Picture_177.jpeg)

![](_page_17_Picture_1.jpeg)

![](_page_17_Picture_183.jpeg)

![](_page_18_Picture_1.jpeg)

![](_page_18_Picture_169.jpeg)

![](_page_19_Picture_1.jpeg)

![](_page_19_Picture_182.jpeg)

![](_page_20_Picture_1.jpeg)

WINSSecondaryServer **Indicates the IP address for the secondary WINS server.** 

## **Win32\_LogicalDisk**

The logical disks on Windows devices.

![](_page_20_Picture_170.jpeg)

![](_page_21_Picture_1.jpeg)

![](_page_21_Picture_155.jpeg)

# **Win32\_DiskDrive**

The physical disks on Windows devices.

![](_page_21_Picture_156.jpeg)

## **Win32\_PhysicalMemory**

![](_page_22_Picture_1.jpeg)

The physical memory devices on Windows devices.

![](_page_22_Picture_149.jpeg)

## **Win32\_MotherboardDevice**

The motherboards on Windows devices.

![](_page_22_Picture_150.jpeg)

![](_page_23_Picture_1.jpeg)

![](_page_23_Picture_164.jpeg)

# **Win32\_Bios**

The basic input/output services (BIOS) that are installed on Windows devices.

![](_page_23_Picture_165.jpeg)

![](_page_24_Picture_1.jpeg)

![](_page_24_Picture_135.jpeg)

## **Win32\_BaseBoard**

The system boards on Windows devices.

![](_page_24_Picture_136.jpeg)

![](_page_25_Picture_1.jpeg)

![](_page_25_Picture_161.jpeg)

## **Win32\_QuickFixEngineering**

Small operating system updates for Windows devices. Holds only the updates supplied by Component Based Servicing (CBS) and not those supplied by the Windows Installer (MSI) or Windows Update. Please see the Patch related views for information on all updates.

![](_page_25_Picture_162.jpeg)

![](_page_26_Picture_1.jpeg)

 $\sqrt{\frac{1}{\pi}}$  The current status of an object.

# **Win32\_Service**

The services running on Windows devices.

![](_page_26_Picture_150.jpeg)

![](_page_27_Picture_1.jpeg)

![](_page_27_Picture_48.jpeg)

## Barracuda RMM

![](_page_28_Picture_1.jpeg)

© Barracuda Networks Inc., 2024 The information contained within this document is confidential and proprietary to Barracuda Networks Inc. No portion of this document may be copied, distributed, publicized or used for other than internal documentary purposes without the written consent of an official representative of Barracuda Networks Inc. All specifications are subject to change without notice. Barracuda Networks Inc. assumes no responsibility for any inaccuracies in this document. Barracuda Networks Inc. reserves the right to change, modify, transfer, or otherwise revise this publication without notice.